## **Epson Deployment Tool**

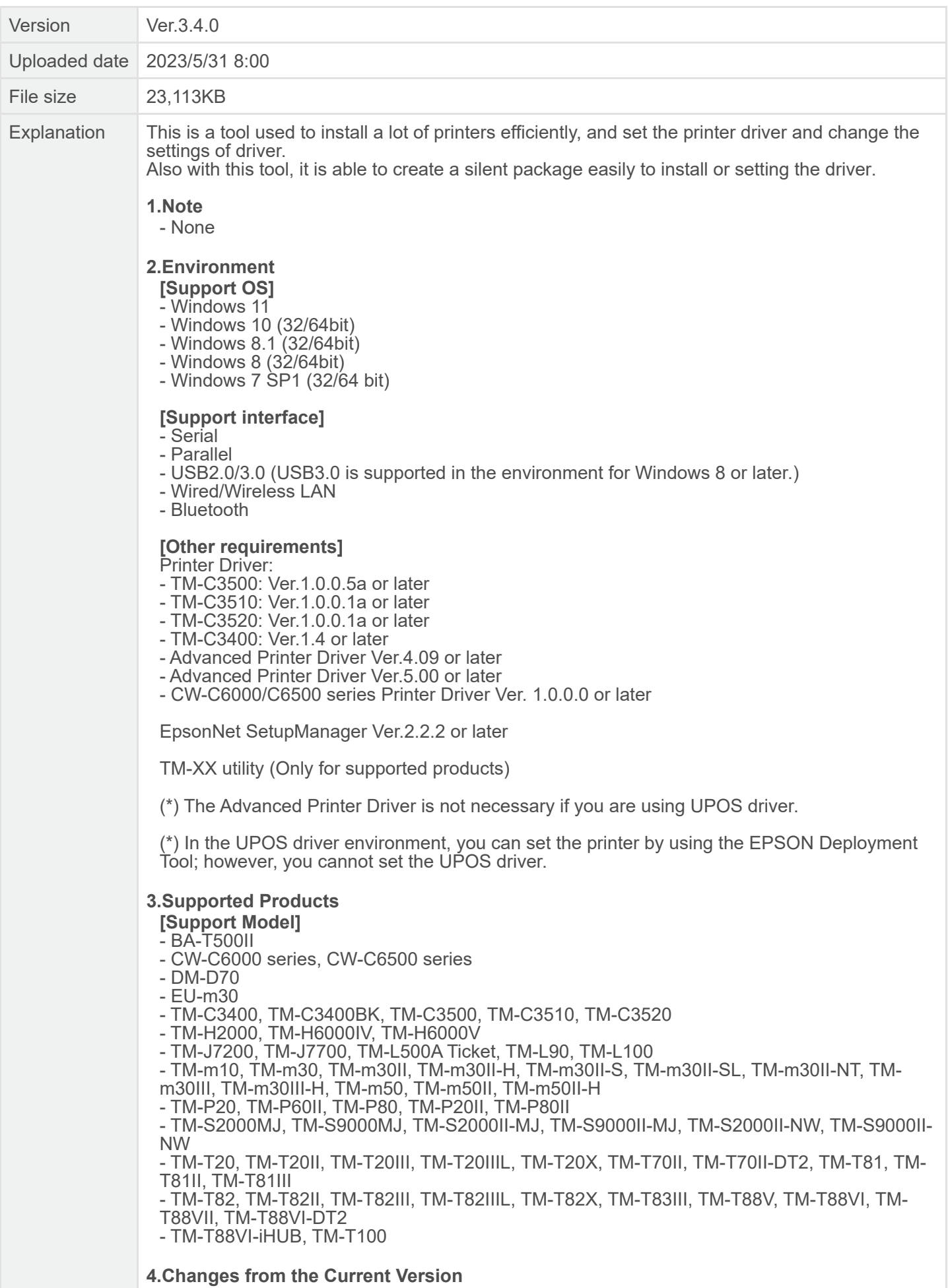

**[Added support for the following models]** - TM-m50II-H

## **[Bug fix]**

- Fixed restriction items.

- When you perform settings to DM-D70 connected with a printer, setting to DM-D70 will fail if the administrator password is set on the printer. Therefore, please perform it with the model dedicated utility.

- In some models, when you perform settings to DM-D70 connected with a printer, a communication error dialog box appears even though the settings have been completed.

- If "Network Settings" and "Printer Settings" are performed at the same time, the network settings of the network UIB will not be changed. Therefore, please perform settings separately. You can also perform it with Web Config, the model dedicated utility, or the like.

- In some models, if you change IP address and other network setting (location, administrator name, or the like) at the same time, the configuration will fail. Therefore, please perform settings separately. You can also perform it with Web Config, the model dedicated utility, or the like.

- If you perform settings to a network UIB on different network segment, the configuration will fail. Therefore, please perform it with Web Config, the model dedicated utility, or the like.